# STRINGS AND PATTERN MATCHING

- Brute Force, Rabin-Karp, Knuth-Morris-Pratt
- Regular Expressions

What's up?

I'm looking for some string.

That's quite a trick considering that you have no eyes.

Oh yeah? Have you seen your writing? It looks like an EKG!

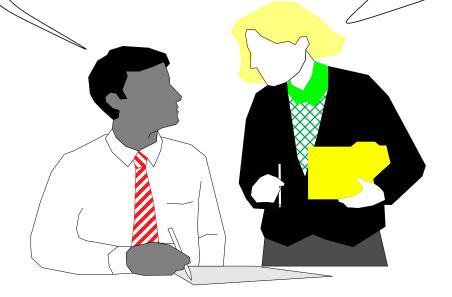

#### **String Searching**

- The previous slide is not a great example of what is meant by "String Searching." Nor is it meant to ridicule people without eyes....
- The object of string searching is to find the location of a specific text pattern within a larger body of text (e.g., a sentence, a paragraph, a book, etc.).
- As with most algorithms, the main considerations for string searching are speed and efficiency.
- There are a number of string searching algorithms in existence today, but the three we shall review are Brute Force, Rabin-Karp, and Knuth-Morris-Pratt.

#### **Brute Force**

• The Brute Force algorithm compares the pattern to the text, one character at a time, until unmatching characters are found:

```
TWOROADSDIVERGEDINAYELLOWWOODROADSDIVERGEDINAYELLOWWOODROADSDIVERGEDINAYELLOWWOODROADSDIVERGEDINAYELLOWWOODTWOROADSDIVERGEDINAYELLOWWOODTWOROADSDIVERGEDINAYELLOWWOODROADSDIVERGEDINAYELLOWWOOD
```

- Compared characters are italicized.
- Correct matches are in boldface type.
- The algorithm can be designed to stop on either the first occurrence of the pattern, or upon reaching the end of the text.

#### **Brute Force Pseudo-Code**

Here's the pseudo-code
 do
 if (text letter == pattern letter)
 compare next letter of pattern to next
 letter of text
 else
 move pattern down text by one letter
 while (entire pattern found or end of text)

```
cool cat Rolo went over the fence
cat
cool cat Rolo went over the fence
cat
cool cat Rolo went over the fence
cat
cool cat Rolo went over the fence
cat
cool_cat Rolo went over the fence
cat
cool_cat Rolo went over the fence
cat
cool_cat Rolo went over the fence
cat
cool cat Rolo went over the fence
cat
```

#### **Brute Force-Complexity**

- Given a pattern M characters in length, and a text N characters in length...
- Worst case: compares pattern to each substring of text of length M. For example, M=5.
- This kind of case can occur for image data.

• • • •

- - Total number of comparisons: M (N-M+1)
  - Worst case time complexity: O(MN)

#### **Brute Force-Complexity(cont.)**

- Given a pattern M characters in length, and a text N characters in length...
- **Best case if pattern found**: Finds pattern in first M positions of text. For example, M=5.

- Total number of comparisons: M
- Best case time complexity: O(M)

## **Brute Force-Complexity(cont.)**

- Given a pattern M characters in length, and a text N characters in length...
- Best case if pattern not found: Always mismatch on first character. For example, M=5.

• • •

#### 

- Total number of comparisons: N
- Best case time complexity: O(N)

#### Rabin-Karp

- The Rabin-Karp string searching algorithm calculates a **hash value** for the pattern, and for each M-character subsequence of text to be compared.
- If the hash values are unequal, the algorithm will calculate the hash value for next M-character sequence.
- If the hash values are equal, the algorithm will do a Brute Force comparison between the pattern and the M-character sequence.
- In this way, there is only one comparison per text subsequence, and Brute Force is only needed when hash values match.
- Perhaps an example will clarify some things...

#### Rabin-Karp Example

Hash value of "AAAAA" is 37

Hash value of "AAAAH" is 100

- - 37≠100 **1 comparison made**
- - 37≠100 **1 comparison made**
- - 37≠100 **1 comparison made**
- - 37≠100 **1 comparison made**

• • •

5 comparisons made

100 = 100

#### **Rabin-Karp Algorithm**

pattern is M characters long

```
hash_p=hash value of pattern
hash_t=hash value of first M letters in
body of text
```

#### Rabin-Karp

• Common Rabin-Karp questions:

"What is the hash function used to calculate values for character sequences?"

"Isn't it time consuming to hash every one of the M-character sequences in the text body?"

"Is this going to be on the final?"

• To answer some of these questions, we'll have to get mathematical.

#### Rabin-Karp Math

• Consider an M-character sequence as an M-digit number in base *b*, where *b* is the number of letters in the alphabet. The text subsequence t[i .. i+M-1] is mapped to the number

$$x(i) = t[i] \cdot b^{M-1} + t[i+1] \cdot b^{M-2} + ... + t[i+M-1]$$

• Furthermore, given x(i) we can compute x(i+1) for the next subsequence t[i+1 .. i+M] in constant time, as follows:

$$x(i+1) = t[i+1] \cdot b^{M-1} + t[i+2] \cdot b^{M-2} + ... + t[i+M]$$

$$x(i+1) = x(i) \cdot b$$
Shift left one digit
$$-t[i] \cdot b^{M}$$
Subtract leftmost digit
$$+t[i+M]$$
Add new rightmost digit

• In this way, we never explicitly compute a new value. We simply adjust the existing value as we move over one character.

#### Rabin-Karp Math Example

- Let's say that our alphabet consists of 10 letters.
- our alphabet = a, b, c, d, e, f, g, h, i, j
- Let's say that "a" corresponds to 1, "b" corresponds to 2 and so on.

The hash value for string "cah" would be ...

$$3*100 + 1*10 + 8*1 = 318$$

#### **Rabin-Karp Mods**

- If M is large, then the resulting value (~bM) will be enormous. For this reason, we hash the value by taking it **mod** a prime number q.
- The mod function (% in Java) is particularly useful in this case due to several of its inherent properties:
  - $[(x \bmod q) + (y \bmod q)] \bmod q = (x+y) \bmod q$
  - $(x \bmod q) \bmod q = x \bmod q$
- For these reasons:

```
h(i) = ((t[i] \cdot b^{M-1} \mod q) + (t[i+1] \cdot b^{M-2} \mod q) + \dots + (t[i+M-1] \mod q)) \mod q
```

```
h(i+1) = (h(i) \cdot b \mod q

Shift left one digit
-t[i] \cdot b^{M} \mod q
Subtract leftmost digit
+t[i+M] \mod q
Add new rightmost digit
\mod q
```

#### **Rabin-Karp Complexity**

- If a sufficiently large prime number is used for the *hash function*, the hashed values of two different patterns will usually be distinct.
- If this is the case, searching takes O(N) time, where N is the number of characters in the larger body of text.
- It is always possible to construct a scenario with a worst case complexity of O(MN). This, however, is likely to happen only if the prime number used for hashing is small.

# The Knuth-Morris-Pratt Algorithm

- The Knuth-Morris-Pratt (KMP) string searching algorithm differs from the brute-force algorithm by keeping track of information gained from previous comparisons.
- A failure function (f) is computed that indicates how much of the last comparison can be reused if it fails.
- Specifically, f is defined to be the longest prefix of the pattern P[0,..,j] that is also a suffix of P[1,..,j]
  - Note: **not** a suffix of P[0,..,j]
- Example:
  - value of the KMP failure function:

| j    | 0 | 1 | 2 | 3 | 4 | 5 |
|------|---|---|---|---|---|---|
| P[j] | a | b | a | b | a | c |
| f(j) | 0 | 0 | 1 | 2 | 3 | 0 |

- This shows how much of the beginning of the string matches up to the portion immediately preceding a failed comparison.
  - if the comparison fails at (4), we know the a,b in positions 2,3 is identical to positions 0,1

• the KMP string matching algorithm: Pseudo-Code

```
Algorithm KMPMatch(T,P)
  Input: Strings T (text) with n characters and P
    (pattern) with m characters.
  Output: Starting index of the first substring of T
    matching P, or an indication that P is not a
    substring of T.
 f \leftarrow \text{KMPFailureFunction}(P) {build failure function}
  i \leftarrow 0
 i \leftarrow 0
  while i < n do
    if P[j] = T[i] then
      if j = m - 1 then
         return i - m - 1 {a match}
       i \leftarrow i + 1
      j \leftarrow j + 1
    else if j > 0 then {no match, but we have advanced}
      j \leftarrow f(j-1) {j indexes just after matching prefix in P}
    else
       i \leftarrow i + 1
  return "There is no substring of T matching P"
```

• The KMP failure function: Pseudo-Code

```
Algorithm KMPFailureFunction(P);
  Input: String P (pattern) with m characters
  Ouput: The faliure function f for P, which maps j to
    the length of the longest prefix of P that is a suffix
    of P[1,..,j]
  i \leftarrow 1
 i \leftarrow 0
  while i \leq m-1 do
    if P[j] = T[j] then
       {we have matched j + 1 characters}
      f(i) \leftarrow j + 1
       i \leftarrow i + 1
      j \leftarrow j + 1
    else if j > 0 then
       { j indexes just after a prefix of P that matches}
      j \leftarrow f(j-1)
    else
       {there is no match}
      f(i) \leftarrow 0
       i \leftarrow i + 1
```

• A graphical representation of the KMP string searching algorithm

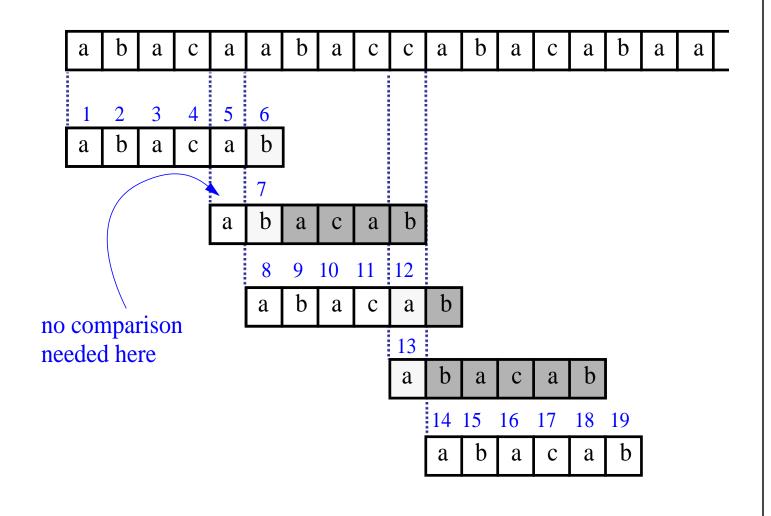

- Time Complexity Analysis
- define k = i j
- In every iteration through the while loop, one of three things happens.
  - 1) if T[i] = P[j], then i increases by 1, as does j k remains the same.
  - 2) if T[i] != P[j] and j > 0, then i does not change and k increases by at least 1, since k changes from i j to i f(j-1)
  - 3) if T[i] != P[j] and j = 0, then i increases by 1 and k increases by 1 since j remains the same.
- Thus, each time through the loop, either *i* or *k* increases by at least 1, so the greatest possible number of loops is 2*n*
- This of course assumes that f has already been computed.
- However, f is computed in much the same manner as KMPMatch so the time complexity argument is analogous. KMPFailureFunction is O(m)
- Total Time Complexity: O(n + m)

#### **Regular Expressions**

- notation for describing a set of strings, possibly of infinite size
- E denotes the empty string
- ab + c denotes the set {ab, c}
- $a^*$  denotes the set  $\{\varepsilon, a, aa, aaa, ...\}$
- Examples
  - (a+b)\* all the strings from the alphabet {a,b}
  - b\*(ab\*a)\*b\* strings with an even number of a's
  - (a+b)\*sun(a+b)\* strings containing the pattern "sun"
  - (a+b)(a+b)a 4-letter strings ending in a